比特币作为一种数字货币,拥有广泛的用户群体。为了方便用户进行交易和管理 比特币,许多比特币网站在全球范围内兴起。然而,有时用户可能会遭遇比特币网 站登录不了的情况。下面将介绍一些可能导致比特币网站无法登录的原因以及解决 方法。

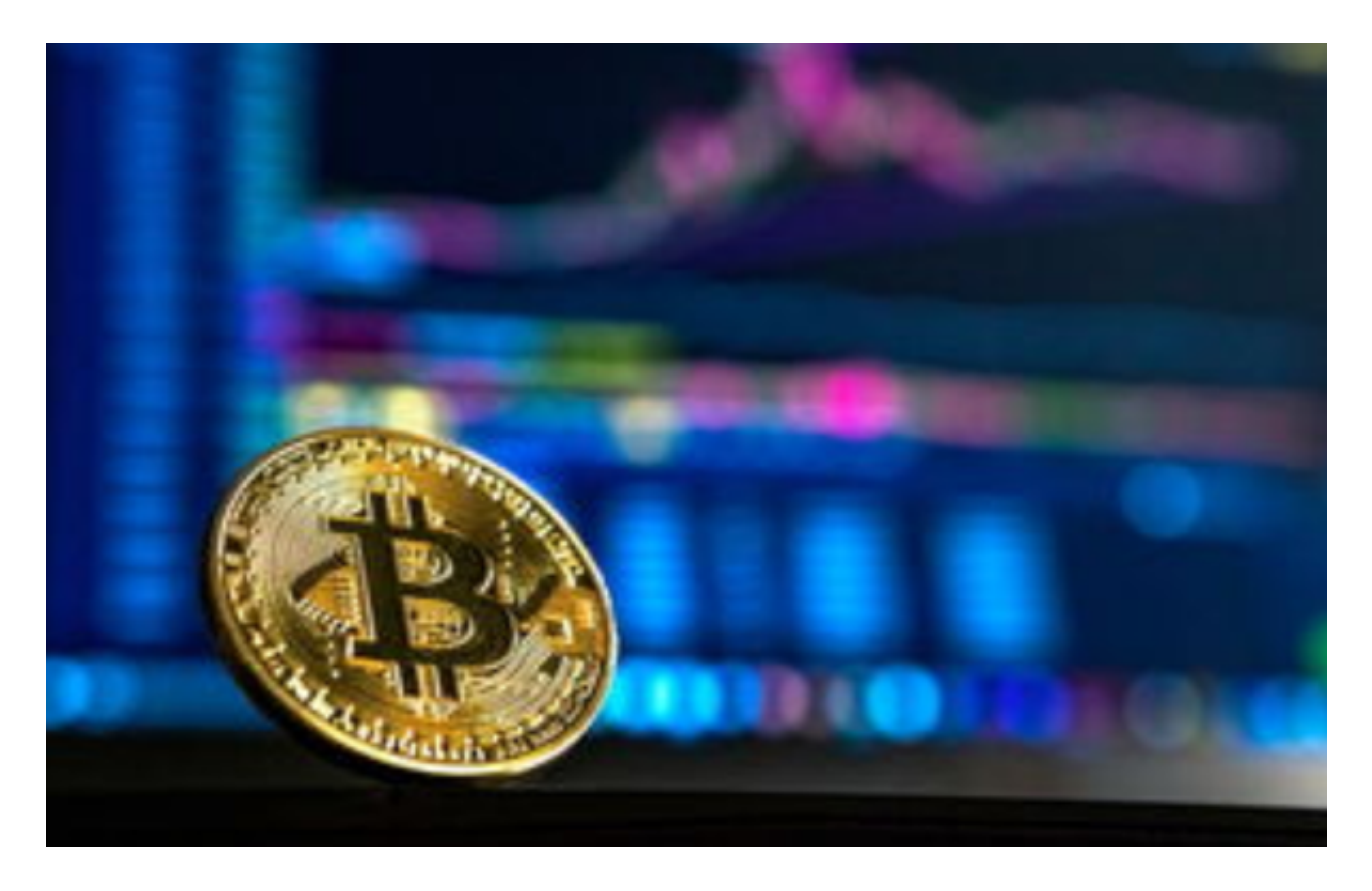

1.服务器故障

 比特币网站是基于互联网进行运行的,它们依赖于服务器来处理用户请求并提供 相关服务。如果比特币网站的服务器遇到故障或停机维护,用户将无法登录。这是 最常见的导致比特币网站登录问题的原因之一。服务器故障可能是由于硬件故障、 系统崩溃或过载等多种原因造成的。

2.网络连接问题

 当用户访问比特币网站时,其设备需要通过互联网与服务器进行通信。如果用户 的网络连接不稳定或断开,就无法建立与比特币网站的连接,从而导致无法登录。 网络连接问题可能是由于用户的网络供应商出现故障、信号弱或设备配置问题等原 因引起的。

3.维护和更新

 为了保持比特币网站的良好运行状态,网站管理员可能会定期进行维护和更新。 这些维护和更新通常会在比特币市场关闭或非交易高峰时段进行。当网站进行维护 时,管理员可能会暂时关闭网站,以便进行必要的操作。在此期间,用户将无法登 录比特币网站。

4.安全措施

 由于比特币的价值和匿名性,比特币网站经常成为黑客攻击的目标。为了保护用 户的资产和个人信息,比特币网站通常采取了安全措施。这些措施可能包括密码保 护、双重验证和IP封锁等。如果用户输入的密码错误次数过多或者网站检测到可疑 活动,它可能会暂时禁止用户登录。这是某些用户无法登录比特币网站的原因之一

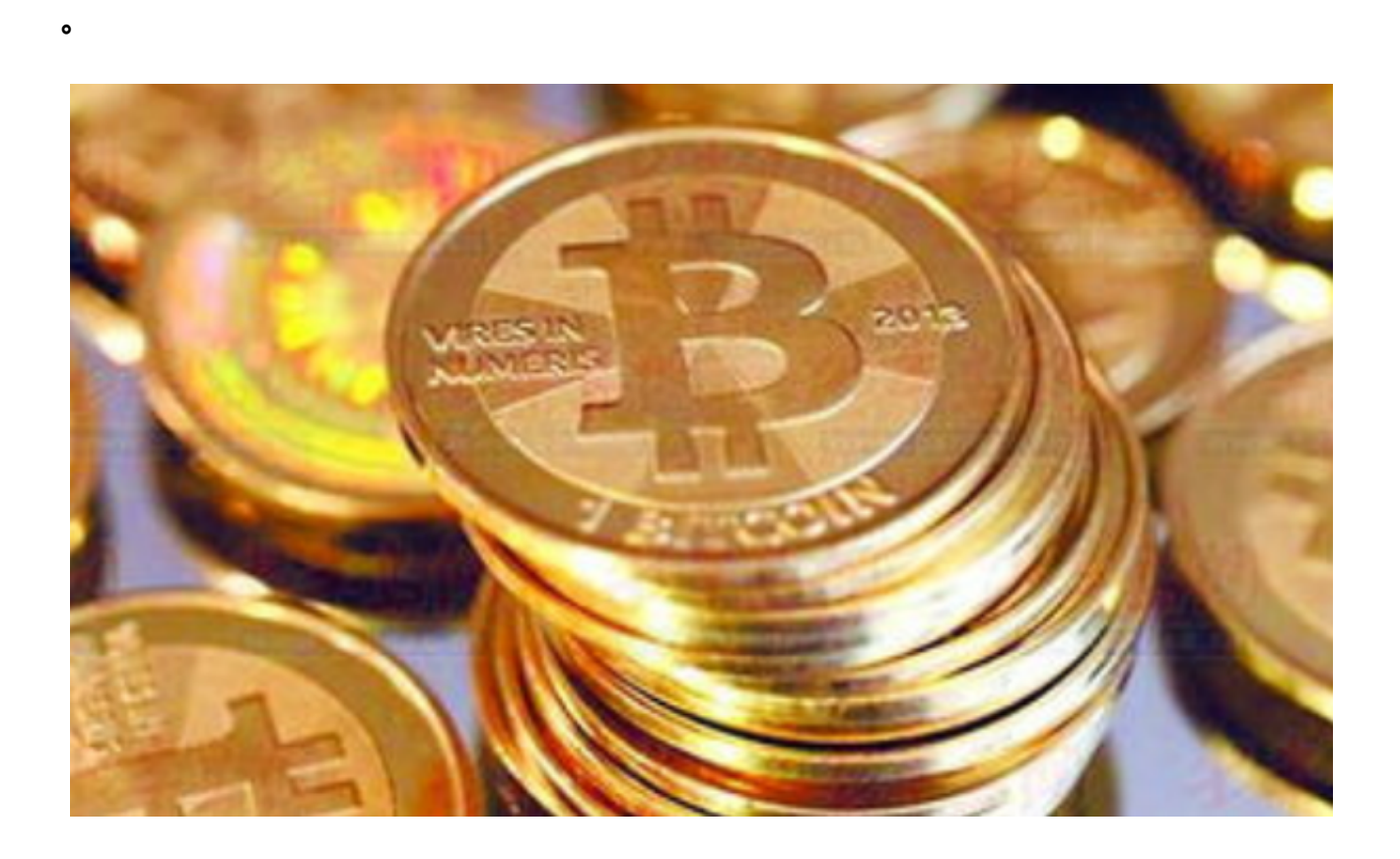

检查版本,可以到官网重新下载一个APP看是否能解决问题,如果不可以,不是 版本问题,清除下数据重新打开下。有时候是数据问题冲突引起的,如果不行请重 新关闭网络再次打开链接下看是不是网络问题,如果是网络问题通过断开重连一般 都可以解决。